## PID\_RHODOPSIN\_PATHWAY

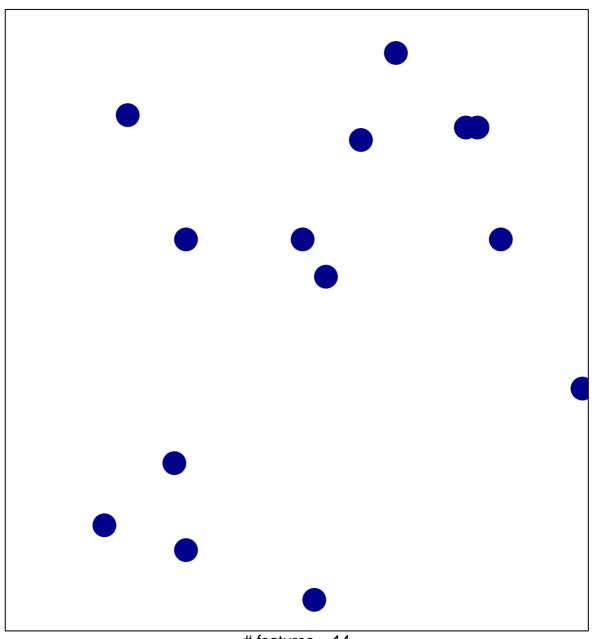

# features = 14 chi-square p = 0.84

## PID\_RHODOPSIN\_PATHWAY

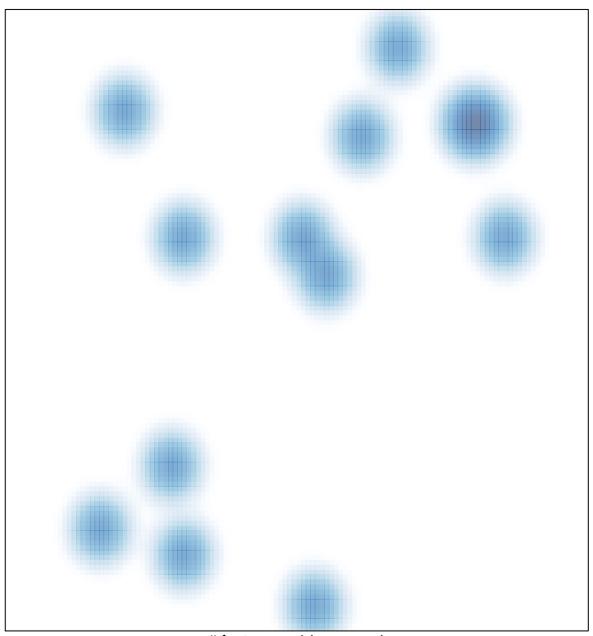

# features = 14 , max = 1